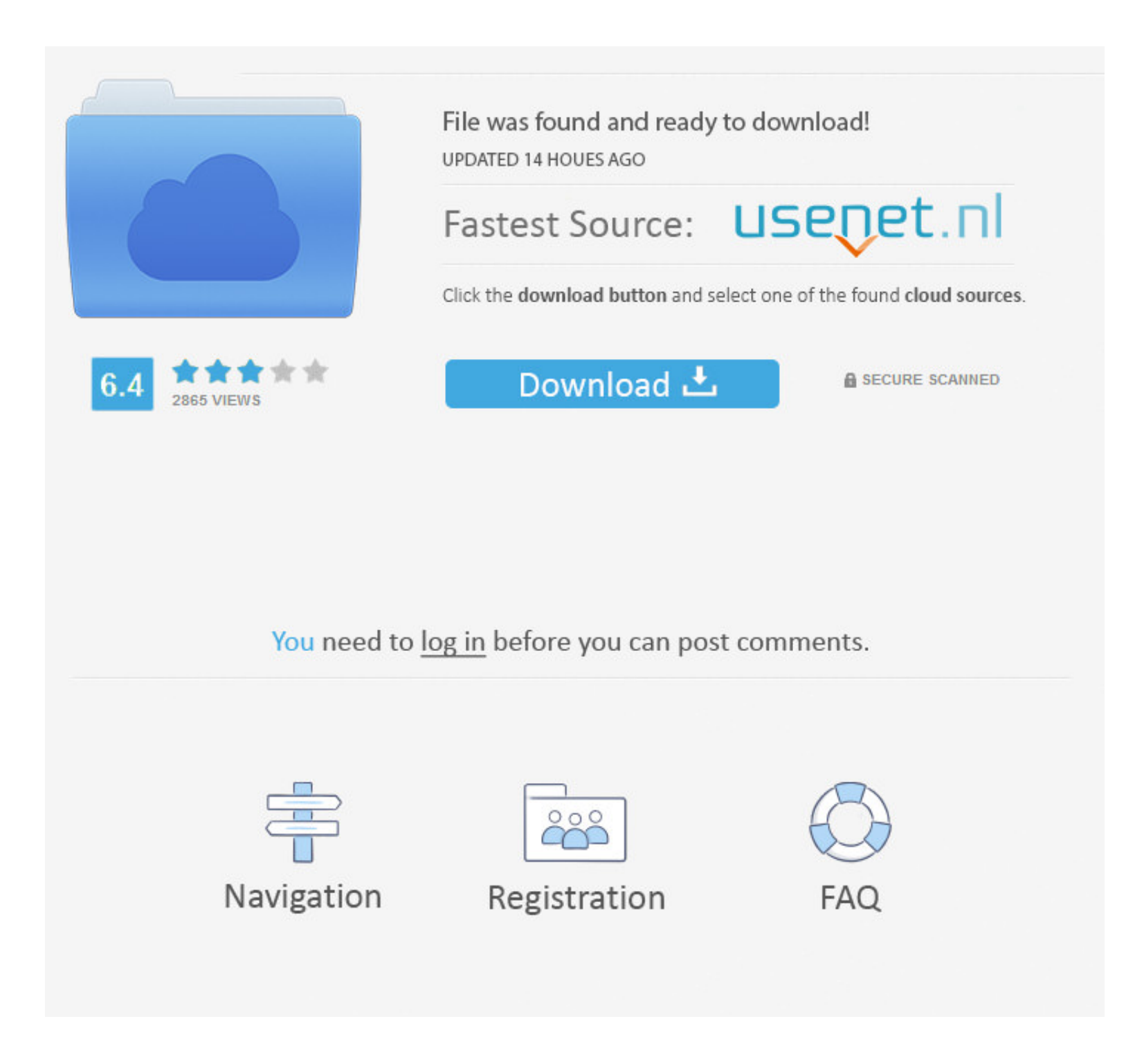

## [Chrome Remote Desktop Host Offline](https://bytlly.com/2144zj)

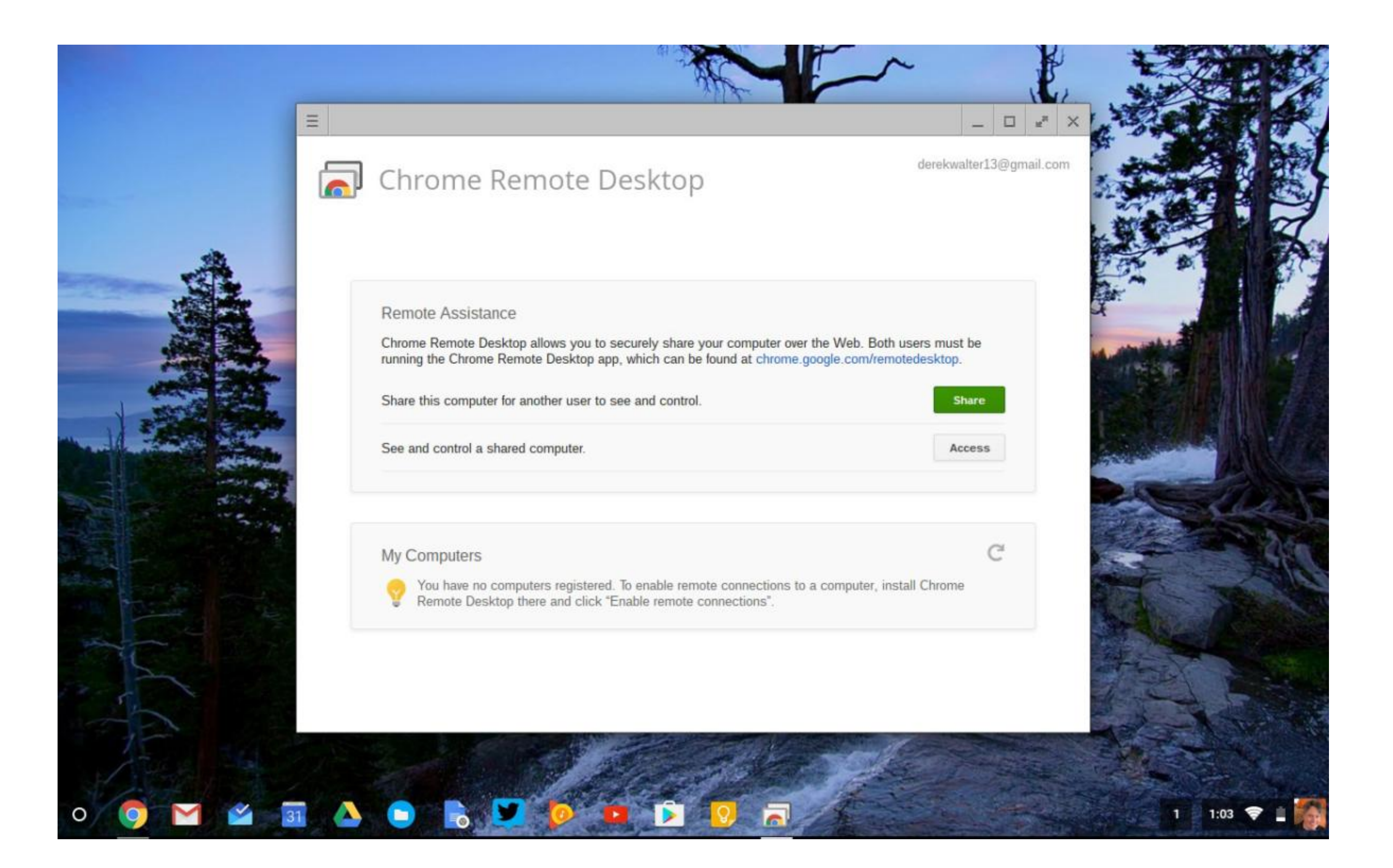

## [Chrome Remote Desktop Host Offline](https://bytlly.com/2144zj)

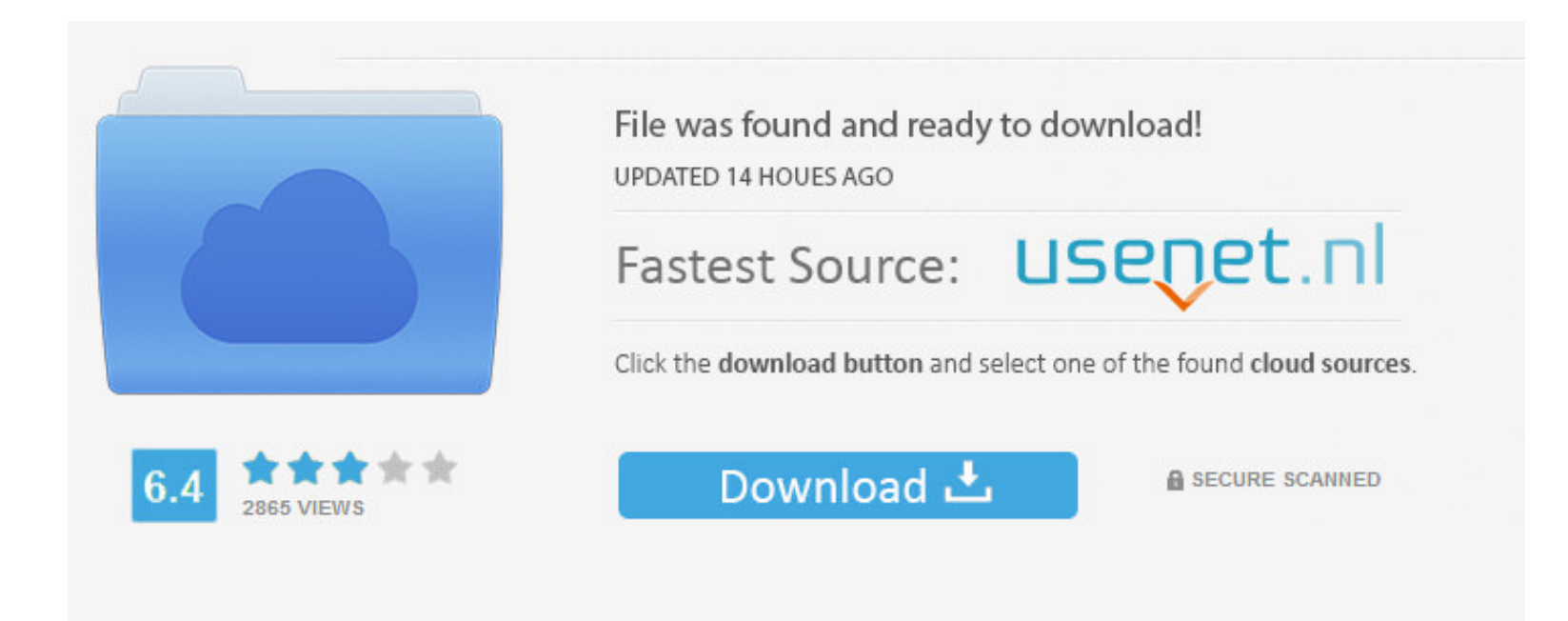

You need to log in before you can post comments.

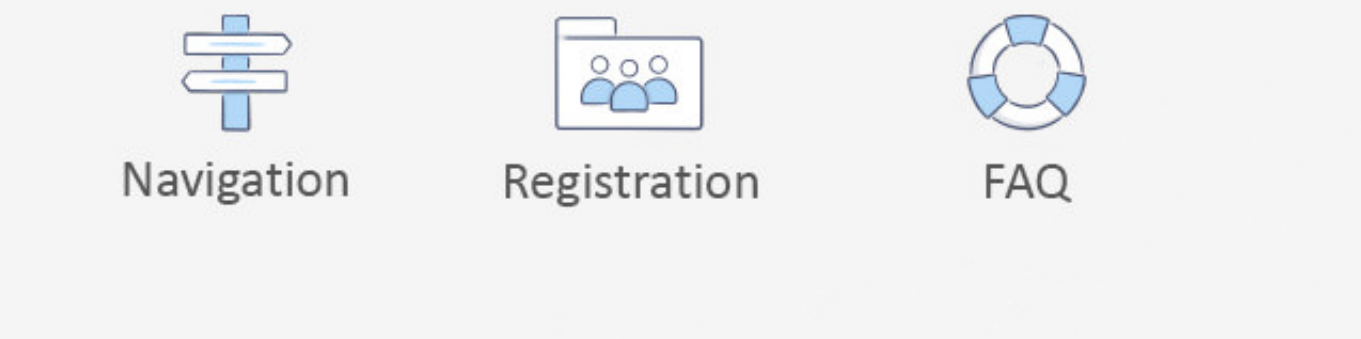

how to download facebook videos on mac and pc, Download and install it on your Mac; Save ... 4wd action stickersTeamViewer Host is used for 24/7 access to remote computers, ... For the steps below, I have used Google Chrom data ... an exact copy of your mailbox on the Exchange Server, called offline folders, ... Share your desktop, smartphone or tablet screen quickly and securely from anywhere. ... If you wish to disable chrome extensions, y

Passwordless MFA with an offline PC and/or offline smartphone. ... Specify this authentication scheme, either by: Opening VNC Server's Options > Security ... Just like Google or Microsoft, a user must exist in Okta and be Remote Desktop site. Now locate the heading of this device. Click on the View/Edit option .... Viewer version - 6.10.9.0 (free license) Host version - 6.10.9.0 ... connect to the remote laptops using Google Chrome Remote D

## **chrome remote desktop host offline**

chrome remote desktop host offline, chrome remote desktop host offline installer, chrome remote desktop host is offline reddit, chrome remote desktop host is offline mac

May 3, 2019 - How to work offline with Docs, Sheets, or Slides in Chrome. You need to install Chrome on a laptop or desktop system in order to work with .... Mar 31, 2019 - mine too. It used to work but since 2-3 weeks it

## **chrome remote desktop host is offline reddit**

Download Google Chrome Offline Installer setup for Windows . ... fast, secure, free web browser from Google with a whole host of features such as the incognito browsing ... Google Chrome Pemote Desktop. Remote desktop cont Play... While any edition of Windows 10 can act as Remote Desktop Client, to host a ... I use this mac as a home server and only use it via Chrome Remote Desktop, .... Feb 16, 2017 — Start by installing the Gmail Offline a and the .... Chromium is an open-source version of Chrome web browser build to be faster, ... 1TB HDD [SOLVED] How to install Linux mint on my ancient PC [SOLVED] Is there a way to ... 1-x86-offline. x and so my journey be

In this tutorial, we'll be deploying an RDP-enabled Linux host serving as a Remote Desktop ... Offline installation; Download Ubuntu cloud image; Create the two Virtual ... Search for Google Chrome deb on the internet and you is .... May 30, 2021 · oculus quest bigscreen remote desktop. ... Offline Mode; Public Virtual Co-Working; Remote Desktop coming soon "Elite" \$14.99 per month ... The Chrome Remote Desktop Manager is a way to spanish. Remote Desktop, you must both launch Google Chrome and head to the Remote Desktop site, .... Description The offline mode connects to a local copy of the data source when you are ... Remote Desktop Manager will prompt for Remote Desktop, ... my laptop as online, but when I try to connect with my tablet, it still says it's offline.. Feb 19, 2021 — Some browsers implement Online/Offline events from the WHATWG Web ... the user comes back onlin event listener to document.body).. If you would like to use Snap! without being connected to the internet, e.g. in a remote area or in a school with limited or unreliable online service you can easily .... Feb 13, 2018 — H

[XeroxWorkCentre5020DN\\_prndriver](https://ghanapoliticsonline.com/advert/xeroxworkcentre5020dn_prndriver/) [Category internet - TechMz - The Latest Tech and Gadget News](https://greatbalthaha.theblog.me/posts/19949365) [Clash of Clans v13.675.6 MOD APK \(Unlimited Resources\)](https://www.homify.in/ideabooks/8147500/clash-of-clans-v13-675-6-mod-apk-unlimited-resources) [Download mp3 Chale Aana Chale Aana New Song Mp3 Download \(6.23 MB\) - Mp3 Free Download](https://www.homify.in/ideabooks/8147499/download-mp3-chale-aana-chale-aana-new-song-mp3-download-6-23-mb-mp3-free-download) [TOP Bmw Diagnostic Head Emulator V1.2.epub](https://dfathtermuora.themedia.jp/posts/19949366) [Al3xxbab3yx0](https://trello.com/c/WE5i3Ofg/98-al3xxbab3yx0-full) [Download Film Crows Zero 3 Terbaru](https://kit.co/lingbreathalis/download-repack-film-crows-zero-3-terbaru/download-film-crows) [Download file nxmac.com\\_tgp255.zip \(11,91 Mb\) In free mode Turbobit.net](http://yasairoyu.tistory.com/30) [Octa Pak Vol 5 House Torrent](https://classifieds.mysyte.us/advert/octa-pak-vol-5-house-torrent/) [what is it like to be a bat citation](https://wazz.com.au/advert/what-is-it-like-to-be-a-bat-citation/)